# **aposta ganha png - 2024/10/15 Notícias de Inteligência ! (pdf)**

**Autor: symphonyinn.com Palavras-chave: aposta ganha png**

### **Resumo:**

**aposta ganha png : Descubra a adrenalina das apostas em symphonyinn.com! Registre-se hoje e desbloqueie vantagens emocionantes com nosso bônus de boas-vindas!** 

Olá, eu sou Pedro, um brasileiro apaixonado por futebol e jogos de azar. Tenho um longo histórico em **aposta ganha png** apostas esportivas e este é um caso típico que eu gostaria de compartilhar com você. Foi uma noite emocionante de futebol à ilha do fundo do mar, onde eu conquistei uma grande vitória nas apostas do Campeonato Brasileiro. Background do caso:

Era um final de um cansativo dia de trabalho em **aposta ganha png** São Paulo quando eu estava relaxando na minha casa e scrollando meus aplicativos de notícias de futebol, observando uma série de partidas do Campeonato Brasileiro que seriam retransmitidas ao vivo nas próximas horas. Joguei um pouco com as opções para apenas manter o meu espírito animado quando repentinamente algo me chamou a atenção nas últimas notícias: as chances de ganho em **aposta ganha png** apostar no jogo zwischen São Paulo e Fluminense, programado para iniciar em **aposta ganha png** algumas horas, eram mais altas do que qualquer outro jogo. Descrição específica do caso:

As notícias apresentavam os resultados dos times no que seria o começo da segunda rodada no Campeonato Brasileiro, e por causa da posição da última temporada e os recentes resultados amistosos, Fluminense era dado como o vencedor do jogo por todos os sites de apostas confiáveis no Brasil. A equipe do Fluminense estava vivendo um momento especial, vindo de vitórias no Campeonato Carioca e composta por jogadores inimagináveis como Germán Cano. Além disso, houve um passado tumultuado entre os clubes do Fluminense e seus adversários, trazendo o time da casa como o pleno favorito - porém, só para eu.

### **conteúdo:**

## **aposta ganha png - 2024/10/15 Notícias de Inteligência ! (pdf)**

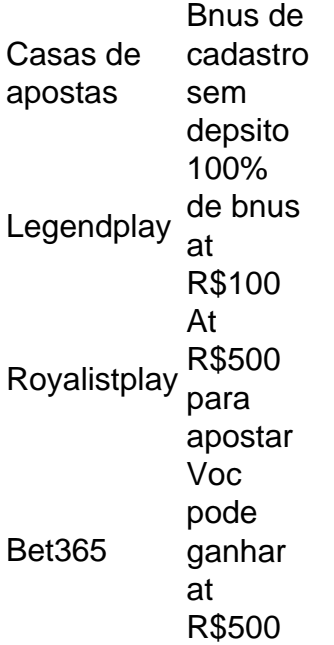

com esse bnus Roobet At R\$80 de bnus bet gratis na primeira aposta

Betnacional: melhor app de apostas para iniciantes. Novibet: melhor variedade de bnus. Aposta Real: melhor app estreante. 1xbet: maior bnus de boas-vindas esportivo.

Bet365: bnus de at R\$ 500 e 30 dias para cumprir o rollover. Estrela Bet: bnus de depsito de at R\$ 500 e depsito mnimo de apenas R\$ 20. Galera Bet: uma aposta segura de at R\$ 50 para voc tentar de novo. KTO: at R\$ 200 em **aposta ganha png** free bet para apostas esportivas.

1. Confiança e reputação - Certifica-se de que o site é confiável, tem uma boa reputação. Pesquisa sobre a empresa em **aposta ganha png** busca se há um histórico para pagares rápidos por Justos

2. Cotações concorrentes - Verifique se o site deerece cotas empresas em **aposta ganha png** comparação com outros sites. Se eles oferecerem probabilidades muito menores do que foras locais, você pode ser a estrela jogando restaurante estrangeiro fora /p>

3. Bônus e promoções - Sites de apostas online da Muitos. para atrair novos clientes, procure por sites que ofereçam bônus valesos and promoções interessantes

4. Variade de opes da aposta - Ensene site ofereça uma variadadae das operações dos apóstas, incluindo Eventos Futuros e apostas ao vivo.

5. Apoio ao cliente - Certifica-se de que o site da empresa suporte Ao Cliente 24 horas por dia, 7 dias pela semana. Se você tem algo a desejar ou Problema sá sera serve ter alguém para ajudalo?

### **Informações do documento:**

Autor: symphonyinn.com Assunto: aposta ganha png Palavras-chave: **aposta ganha png - 2024/10/15 Notícias de Inteligência ! (pdf)** Data de lançamento de: 2024-10-15

### **Referências Bibliográficas:**

- 1. [jogar na quina online](/artigo/jogar-na-quina-online-2024-10-15-id-30426.pdf)
- 2. [copa das nações da áfrica 2024](/article/copa-das-na��es-da-�frica-2024-2024-10-15-id-22550.pdf)
- 3. <u>[site de analise futebol virtual grátis](/article/site-de-analise-futebol-virtual-gr�tis-2024-10-15-id-43770.pdf)</u>
- 4. <u>[placard aposta na desportiva](https://www.dimen.com.br/category-not�cias/br/placard-apost-a-na-desportiva-2024-10-15-id-38796.htm)</u>